## Get eBook

# Q FOR MORTALS VERSION 3: AN INTRODUCTION TO Q PROGRAMMING

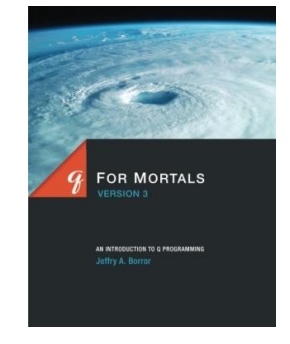

### Download PDF q For Mortals Version 3: An Introduction to q Programming

- Authored by Borror, Jeffry A.
- Released at-

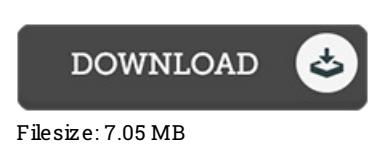

To open the e-book, you will need Adobe Reader software program. If you do not have Adobe Reader already installed onyour computer, you candownload the installer and instructions free from the Adobe Web site. You can download and conserve it to the laptop or computer for afterwards read. Make sure you follow the download linkabove to download the document.

#### Re vie ws

It is an incredible publication that we have actually read through. It is among the most incredible pdf i actually have study. I am just pleased to let you know that here is the very best pdf i actually have study in my personal lifestyle and could be he greatest book for possibly.

#### -- Ms . Linne a Medhurs t I

It is straightforward in read through preferable to fully grasp. It is really simplistic but excitement in the 50 percent of the pdf. Your life span will be enhance once you comprehensive looking at this pdf.

#### -- Jorge Hammes

Complete information! Its such <sup>a</sup> great study. It is probably the most amazing book i have got study. Once you begin to read the book, it is extremely difficult to leave it before concluding.

-- Mr. Roger Luettgen III